#### **Detecting and Correcting Bit Errors**

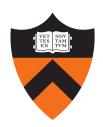

COS 463: Wireless Networks
Lecture 8

Kyle Jamieson

#### Bit errors on links

- Links in a network go through hostile environments
  - Both wired, and wireless:

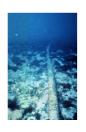

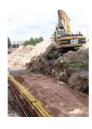

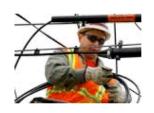

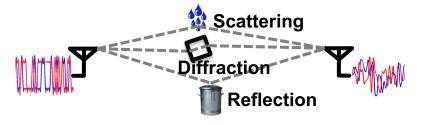

- Consequently, errors will occur on links
- Today: How can we detect and correct these errors?
- There is limited capacity available on any link
  - Tradeoff between link utilization & amount of error control

# **Today**

#### 1. Error control codes

- Encoding and decoding fundamentals
- Measuring a code's error correcting power
- Measuring a code's overhead
- Practical error control codes
  - Parity check, Hamming block code

#### 2. Error detection codes

Cyclic redundancy check (CRC)

## Where is error control coding used?

- The techniques we'll discuss today are pervasive throughout the internetworking stack
- Based on theory, but broadly applicable in practice, in other areas:
  - Hard disk drives
  - Optical media (CD, DVD, & c.)
  - Satellite, mobile communications

Application
Transport
Network
Link
Physical

 In 463, we cover the "tip of the iceberg" in the Internetworking stack

- Transport layer
  - Internet Checksum (IC)
     over TCP/UDP header, data

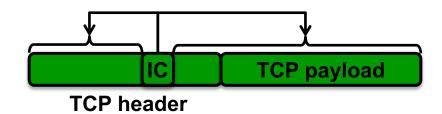

- Transport layer
  - Internet Checksum (IC)
     over TCP/UDP header, data
- Network layer (L3)
  - IC over IP header only

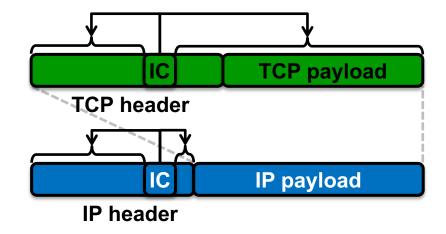

- Transport layer
  - Internet Checksum (IC)
     over TCP/UDP header, data
- Network layer (L3)
  - IC over IP header only
- Link layer (L2)
  - Cyclic Redundancy Check (CRC)

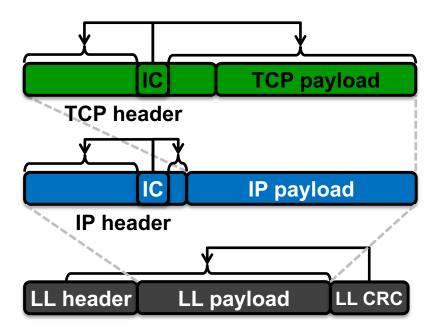

- Transport layer
  - Internet Checksum (IC)
     over TCP/UDP header, data
- Network layer (L3)
  - IC over IP header only
- Link layer (L2)
  - Cyclic Redundancy Check (CRC)
- Physical layer (PHY)
  - Error Control Coding (ECC), or
  - Forward Error Correction (FEC)

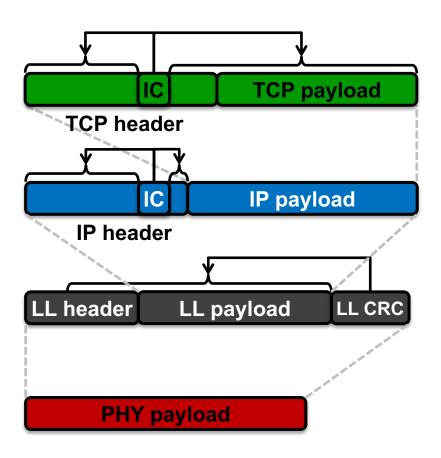

# **Today**

#### 1. Error control codes

- Encoding and decoding fundamentals
- Measuring a code's error correcting power
- Measuring a code's overhead
- Practical error control codes
  - Parity check, Hamming block code
- 2. Error detection codes
  - Cyclic redundancy check (CRC)

#### **Error control: Motivation**

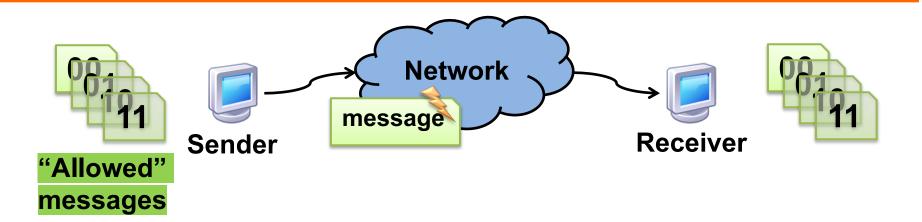

- Every string of bits is an "allowed" message
  - Hence any changes to the bits (bit errors) the sender transmits produce "allowed" messages
- Therefore without error control, receiver wouldn't know errors happened!

#### Error control: Key Ideas

- Reduce the set of "allowed" messages
  - Not every string of bits is an "allowed" message
  - Receipt of a disallowed string of bits means that the message was garbled in transit over the network
- We call an allowable message (of n bits) a codeword
  - Not all n-bit strings are codewords!
  - The remaining *n*-bit strings are "space" between codewords
- Plan: Receiver will use that space to both detect and correct errors in transmitted messages

## **Encoding and decoding**

- Problem: Not every string of bits is "allowed"
  - But we want to be able to send any message!
  - How can we send a "disallowed" message?
- Answer: Codes, as a sender-receiver protocol
  - The sender must *encode* its messages → codewords
  - The receiver then *decodes* received bits → messages
- The relationship between messages and codewords isn't always obvious!

# A simple error-detecting code

- Let's start simple: suppose messages are one bit long
- Take the message bit, and repeat it once
  - This is called a two-repetition code

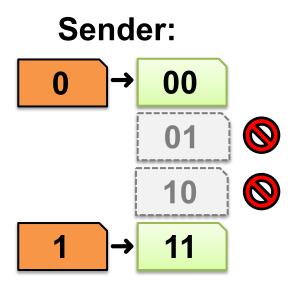

#### Receiving the two-repetition code

- Suppose the network causes no bit error
- Receiver removes repetition to correctly decode the message bits

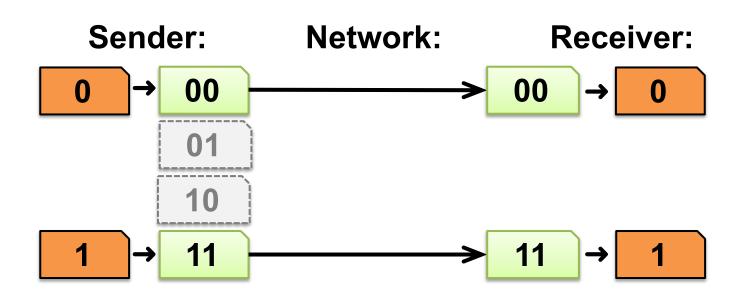

#### Detecting one bit error

- Suppose the network causes up to one bit error
- The receiver can detect the error:
  - It received a non-codeword
- Can the receiver correct the error?
  - No! The other codeword could have been sent as well

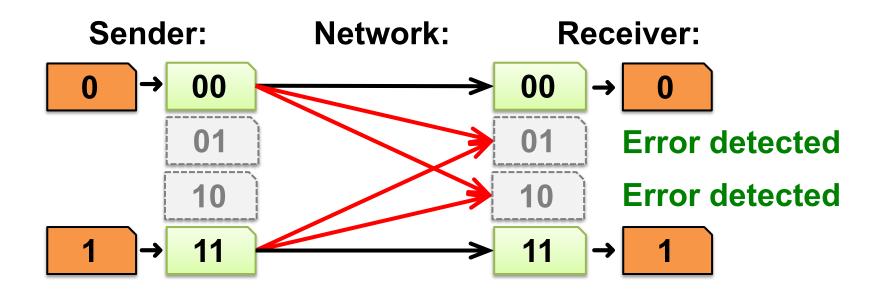

#### Reception with two bit errors

- Can receiver detect presence of two bit errors?
  - No: It has no way of telling which codeword was sent!
    - Enough bit errors that the sent codeword "jumped over" the space between codewords

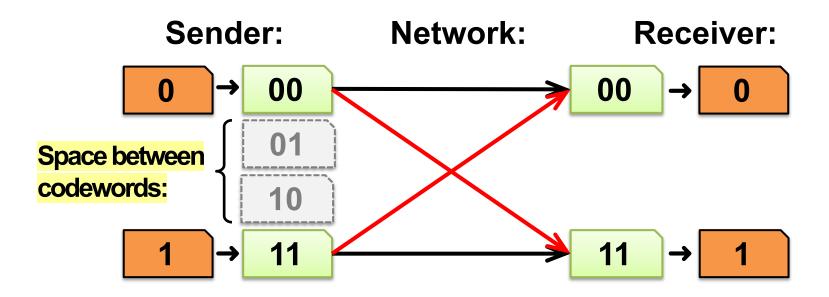

# Hamming distance

- Measures the number of bit flips to change one codeword into another
- *Hamming distance* between two messages  $m_1$ ,  $m_2$ : The number of bit flips needed to change  $m_1$  into  $m_2$
- **Example:** Two bit flips needed to change codeword 00 to codeword 11, so they are Hamming distance of two apart:

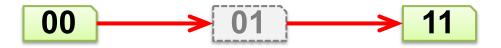

## How many bit errors can we detect?

Suppose the minimum Hamming distance between any pair of codewords is d<sub>min</sub>

- Then, we can detect at most d<sub>min</sub> 1 bit errors
  - Will land in space between codewords, as we just saw

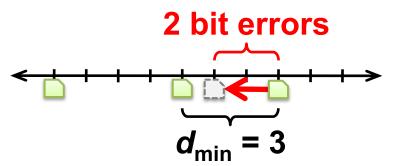

Receiver will flag message as "Error detected"

## Decoding error detecting codes

- The receiver decodes in a two-step process:
  - 1. Map received bits → codeword
    - Decoding rule: Consider all codewords
      - Choose the one that exactly matches the received bits
      - Return "error detected" if none match

- 2. Map codeword → source bits and "error detected"
  - Use the reverse map of the sender

# A simple error-correcting code

- Let's look at a three-repetition code
- If **no errors**, it works like the two-repetition code:

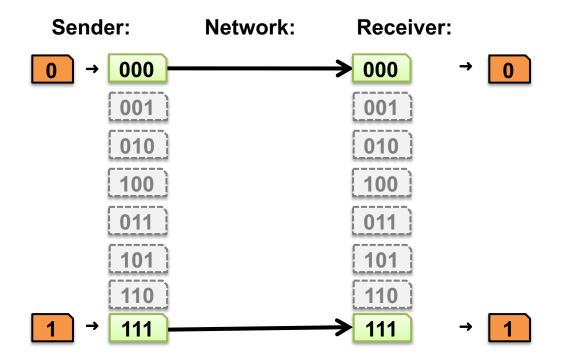

## Correcting one bit error

- Receiver chooses the closest codeword (measured by Hamming distance) to the received bits
  - A decision boundary exists halfway between codewords

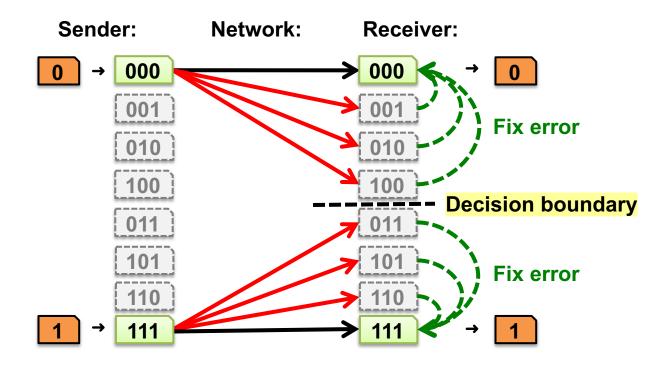

#### Decoding error correcting codes

- The receiver decodes in a two-step process:
  - 1. Map received bits → codeword
    - Decoding rule: Consider all codewords
      - Choose one with the minimum Hamming distance to the received bits

- 2. Map codeword → source bits
  - Use the reverse map of the sender

# How many bit errors can we correct?

- Suppose there is at least d<sub>min</sub> Hamming distance between any two codewords
- Then, we can correct at most  $\left| \frac{d_{\min} 1}{2} \right|$  bit flips
  - This many bit flips can't move received bits closer to another codeword, across the decision boundary:

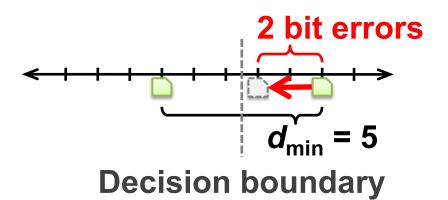

#### **Code rate**

- Suppose **codewords** of length n, **messages** length k (k < n)
- The code rate R = k/n is a fraction between 0 and 1
- So, we have a tradeoff:
  - High-rate codes (R approaching one) correct fewer errors,
     but add less overhead
  - Low-rate codes (R close to zero) correct more errors, but
     add more overhead

# **Today**

#### 1. Error control codes

- Encoding and decoding fundamentals
- Measuring a code's error correcting power
- Measuring a code's overhead
- Practical error control codes
  - Parity check, Hamming block code
- 2. Error detection codes
  - Cyclic redundancy check (CRC)

# **Parity bit**

- Given a message of k data bits D<sub>1</sub>, D<sub>2</sub>, ..., D<sub>k</sub>, append a parity bit P to make a codeword of length n = k + 1
  - P is the exclusive-or of the data bits:
    - $P = D_1 \oplus D_2 \oplus \cdots \oplus D_k$
  - Pick the parity bit so that total number of 1's is even

k data bits parity bit
011100 1

#### Checking the parity bit

- Receiver: counts number of 1s in received message
  - Even: received message is a codeword
  - Odd: isn't a codeword, and error detected
    - But receiver doesn't know where, so can't correct
- What about  $d_{\min}$ ?
  - Change one data bit  $\rightarrow$  change parity bit, so  $d_{\min} = 2$ 
    - So parity bit detects 1 bit error, corrects 0
- Can we detect and correct more errors, in general?

## **Two-dimensional parity**

- Break up data into multiple rows
  - Start with normal parity within each row (p<sub>i</sub>)
  - Do the same **down columns**  $(q_i)$
  - Add a parity bit *r* covering row parities

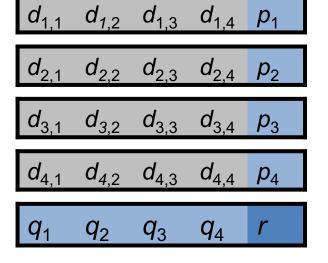

This example has rate 16/25

$$p_{j} = d_{j,1} \oplus d_{j,2} \oplus d_{j,3} \oplus d_{j,4}$$

$$q_{j} = d_{1,j} \oplus d_{2,j} \oplus d_{3,j} \oplus d_{4,j}$$

$$r = p_{1} \oplus p_{2} \oplus p_{3} \oplus p_{4}$$

## **Two-dimensional parity: Properties**

- Flip 1 data bit, 3 parity bits flip
- Flip 2 data bits, ≥ 2 parity bits flip
- Flip 3 data bits, ≥ 3 parity bits flip
- Therefore, d<sub>min</sub> = 4, so
  - Can detect ≤ 3 bit errors
  - Can correct single-bit errors (how?)

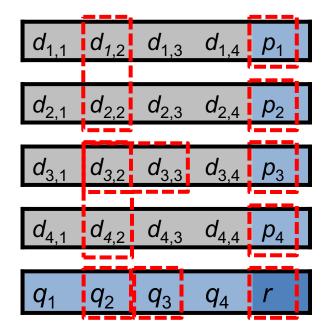

• 2-D parity detects **most** four-bit errors

#### **Block codes**

- Let's fully generalize the parity bit for even more error detecting/correcting power
- Split message into k-bit blocks, and add n-k parity bits to the end of each block:
  - This is called an (n, k) block code

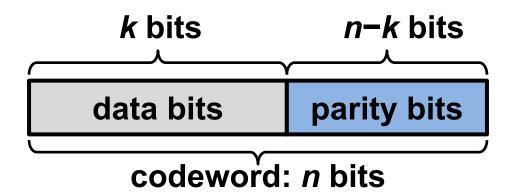

#### A higher rate error correcting code?

What if we repeat the parity bit 3 × ?

 $D_1D_2D_3D_4$  PPP

- $-P = D_1 \oplus D_2 \oplus D_3 \oplus D_4$ ; R = 4/7
- Flip one data bit, all parity bits flip. So  $d_{min} = 4$ ?
  - No! Flip another data bit, all parity bits flip back to original values! So d<sub>min</sub> = 2
- What happened? Parity checks either all failed or all succeeded, giving no additional information

#### Hamming (7, 4) code

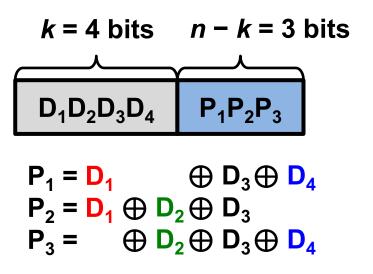

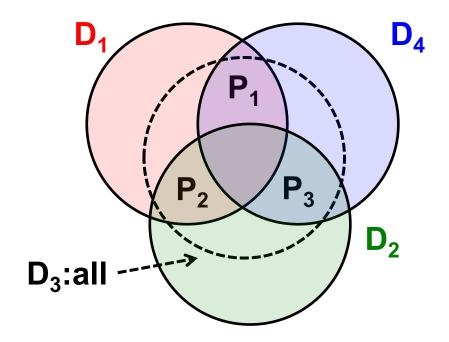

# Hamming (7, 4) code: d<sub>min</sub>

- Change one data bit, either:
  - $\Rightarrow$  Two P<sub>i</sub> change, or
    - Three P<sub>i</sub> change
- Change two data bits, either:
  - $\Rightarrow$  Two P<sub>i</sub> change, or
    - One P<sub>i</sub> changes

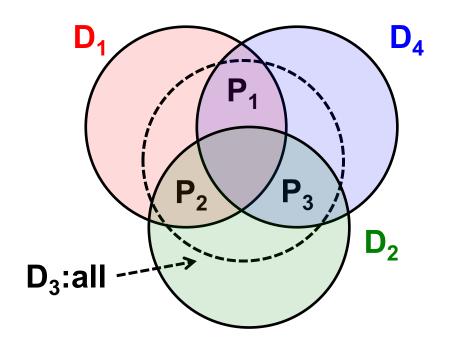

 $d_{\min}$  = 3: Detect 2 bit errors, correct 1 bit error

#### Hamming (7, 4): Correcting One Bit Error

- Infer which corrupt bit from which parity checks fail:
- $P_1$  and  $P_2$  fail  $\Rightarrow$  Error in  $D_1$
- $P_2$  and  $P_3$  fail  $\Rightarrow$  Error in  $D_2$
- $P_1$ ,  $P_2$ , &  $P_3$  fail  $\Rightarrow$  Error in  $D_3$
- P<sub>1</sub> and P<sub>3</sub> fail ⇒ Error in D<sub>4</sub>

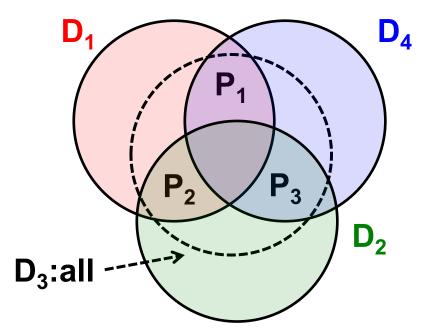

What if just one parity check fails?

Summary: Higher rate (R = 4/7) code correcting one bit error

# **Today**

- 1. Error control codes
- 2. Error detection codes
  - Cyclic redundancy check (CRC)

# Cyclic redundancy check (CRC)

- Most popular method error detecting code at L2
  - Found in Ethernet, Wi-Fi, token ring, many many others
- Often implemented in hardware at the link layer
- Represent k-bit messages as degree k 1 polynomials
  - Each coefficient in the polynomial is either zero or one, e.g.:

$$k = 6$$
 bits of message  

$$1 \quad 0 \quad 1 \quad 1 \quad 1 \quad 0$$

$$M(x) = 1x^5 + 0x^4 + 1x^3 + 1x^2 + 1x + 0$$

#### **Modulo-2 Arithmetic**

Addition and subtraction are both exclusive-or without carry or borrow

#### **Multiplication example:**

$$\begin{array}{r}
 1101 \\
 \hline
 0000 \\
 11010 \\
 \hline
 10110 \\
 \hline
 101110
 \end{array}$$

#### **Division example:**

#### CRC at the sender

- M(x) is our message of length k
  - $-e.g.: M(x) = x^5 + x^3 + x^2 + x (k = 6)$

101110

- Sender and receiver agree on a generator polynomial G(x) of degree g - 1 (i.e., g bits)
  - $-e.g.: G(x) = x^3 + 1 (g = 4)$  1001

- 1. Calculate padded message  $T(x) = M(x) \cdot x^{g-1}$ 
  - -i.e., right-pad with g-1 zeroes
  - $-e.g.: T(x) = M(x) \cdot x^3 = x^8 + x^6 + x^5 + x^4$

101110000

#### **CRC** at the sender

- 2. Divide padded message T(x) by generator G(x)
  - The remainder R(x) is the CRC:

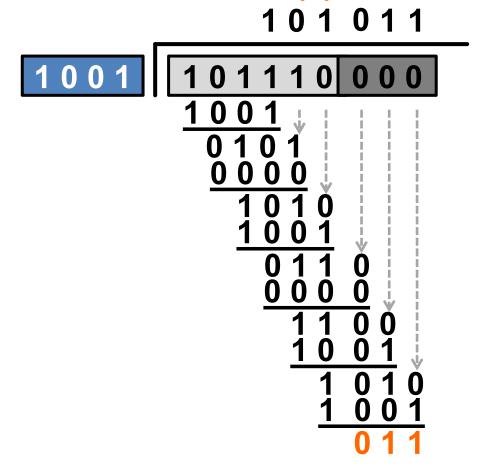

$$R(x) = x + 1$$

#### **CRC** at the sender

- 3. The sender transmits codeword C(x) = T(x) + R(x)
  - i.e., the sender transmits the original message with the CRC bits appended to the end
  - Continuing our example,  $C(x) = x^8 + x^6 + x^5 + x^4 + x + 1$

101110011

# **Properties of CRC codewords**

- Remember: Remainder [ T(x)/G(x) ] = R(x)
- What happens when we divide C(x) / G(x)?
- C(x) = T(x) + R(x) so remainder is
  - Remainder [T(x)/G(x)] = R(x), plus
  - Remainder [R(x)/G(x)] = R(x)
  - Recall, addition is exclusive-or operation, so:
    - Remainder [C(x)/G(x)] = R(x) + R(x) = 0

### Detecting errors at the receiver

- Divide received message C'(x) by generator G(x)
  - If no errors occur, remainder will be zero

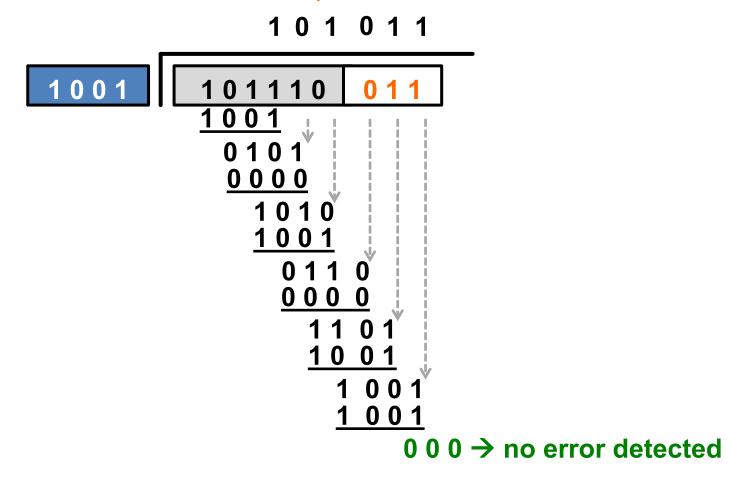

### Detecting errors at the receiver

- Divide received message C'(x) by generator G(x)
  - If errors occur, remainder may be non-zero

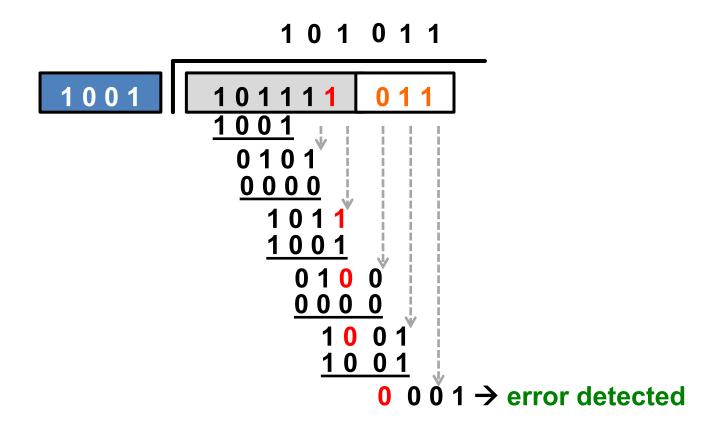

## Detecting errors at the receiver

- Divide received message C'(x) by generator G(x)
  - If errors occur, remainder may be non-zero

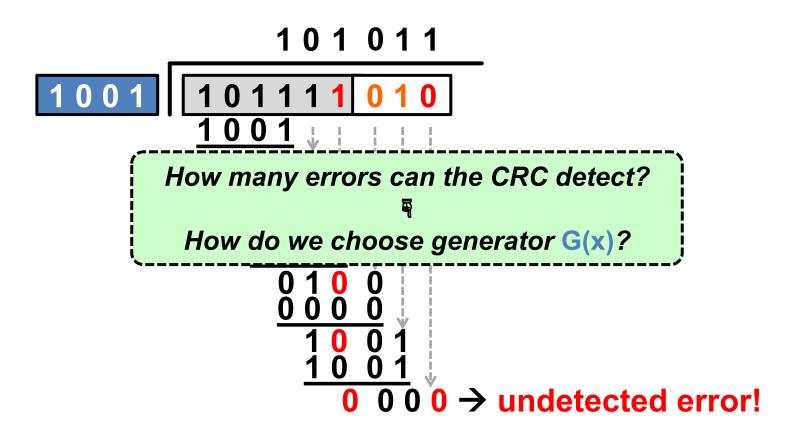

# **Detecting errors with the CRC**

- The error polynomial E(x) = C(x) + C'(x) is the difference between the transmitted and received codeword
  - -E(x) tells us which bits the channel flipped
- We can write the received message C'(x) in terms of C(x) and E(x): C'(x) = C(x) + E(x), so:
  - Remainder [C'(x) / G(x)] = Remainder [E(x) / G(x)]
- When does an error go undetected?
  - When **Remainder** [ E(x) / G(x) ] = 0

# Detecting single-bit errors w/CRC

- Suppose a single-bit error in bit-position i: E(x) = x<sup>i</sup>
  - Choose G(x) with  $\geq 2$  non-zero terms:  $x^{g-1}$  and 1
  - Remainder [ $x^i$  / ( $x^{g-1}$  + ··· + 1)] ≠ 0, e.g.:

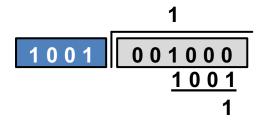

 Therefore a CRC with this choice of G(x) always detects single-bit errors in the received message

# Error detecting properties of the CRC

The CRC will detect:

#### All single-bit errors

- Provided G(x) has two non-zero terms
- All burst errors of length ≤ g 1
  - Provided G(x) begins with  $x^{g-1}$  and ends with 1
  - Similar argument to previous property
- All double-bit errors
  - With conditions on the frame length and choice of G(x)
- Any odd number of errors
  - Provided G(x) contains an even number of non-zero coefficients

# **Error detecting code: CRC**

- Far less overhead than error correcting codes
  - Typically 16 to 32 bits on a 1,500 byte (12 Kbit) frame
- Error detecting properties are more complicated
  - But in practice, "missed" bit errors are exceedingly rare

# Friday Precept: Work on Lab 2

**Tuesday Topic: Convolutional Codes**